## **BÀI 3: THÔNG TIN TRONG MÁY TÍNH CHỦ ĐỀ 1: MÁY TÍNH VÀ CỘNG ĐỒNG MÔN: TIN HỌC – KẾT NỐI TRI THỨC - LỚP 6 BIÊN SOẠN: BAN CHUYÊN MÔN LOIGIAIHAY.COM**

## **Vận dụng bài 1 trang 15 SGK Tin học lớp 6 - Kết nối tri thức**

Em hãy kiểm tra và ghi lai dung lượng các ổ đĩa của máy tính mà em đang sử dung.

## **Phương pháp:**

Thực hành trên máy tính, áp dựng các kiến thức đã được học.

## **Cách giải:**

Mở Thư mục trong máy tính, chọn This PC để kiểm tra dung lượng của các ổ đĩa.

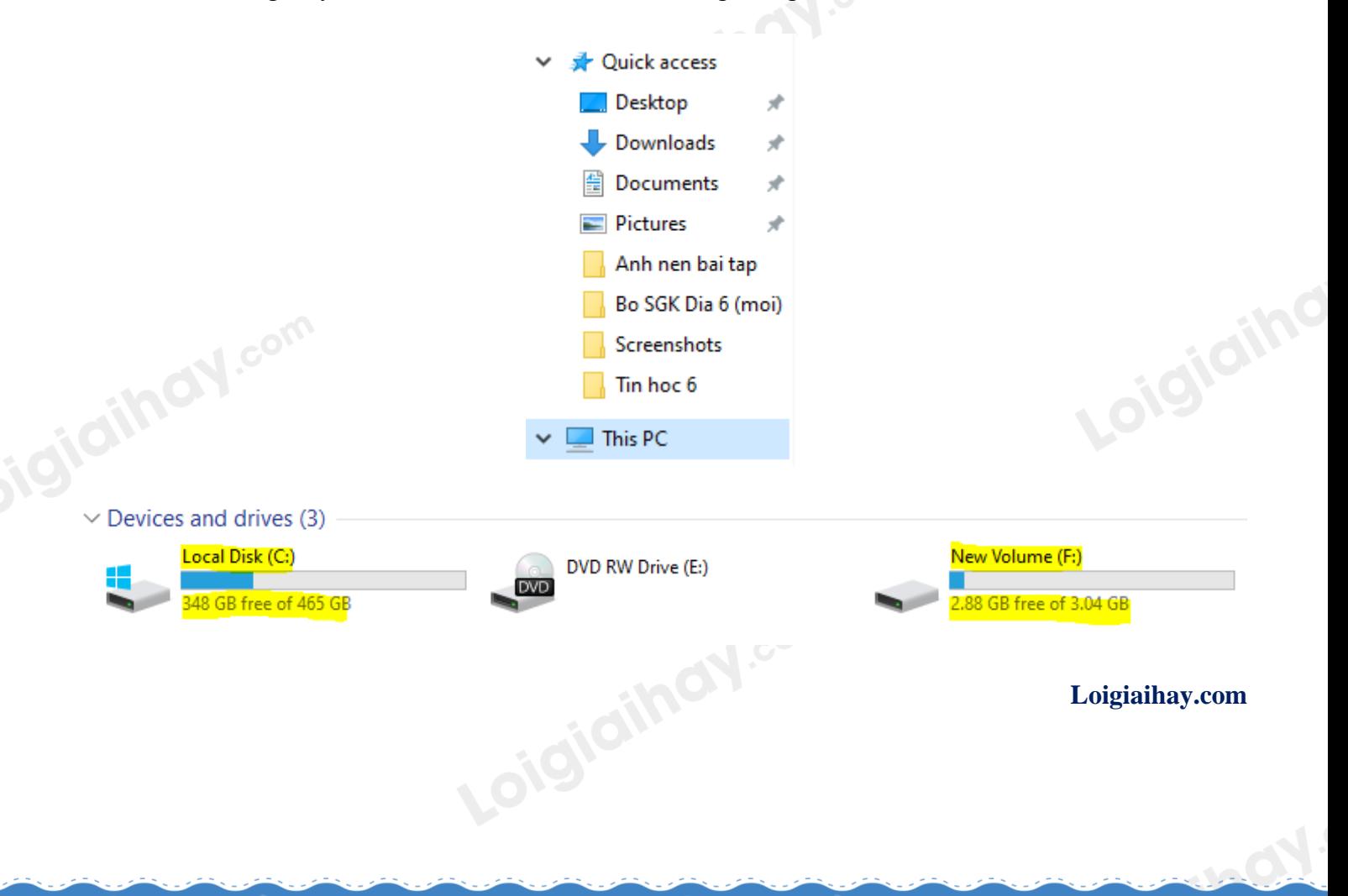